, tushu007.com

## <<Visual FoxPro

<<Visual FoxPro

- 13 ISBN 9787302101123
- 10 ISBN 7302101124

出版时间:2005-1

页数:280

PDF

更多资源请访问:http://www.tushu007.com

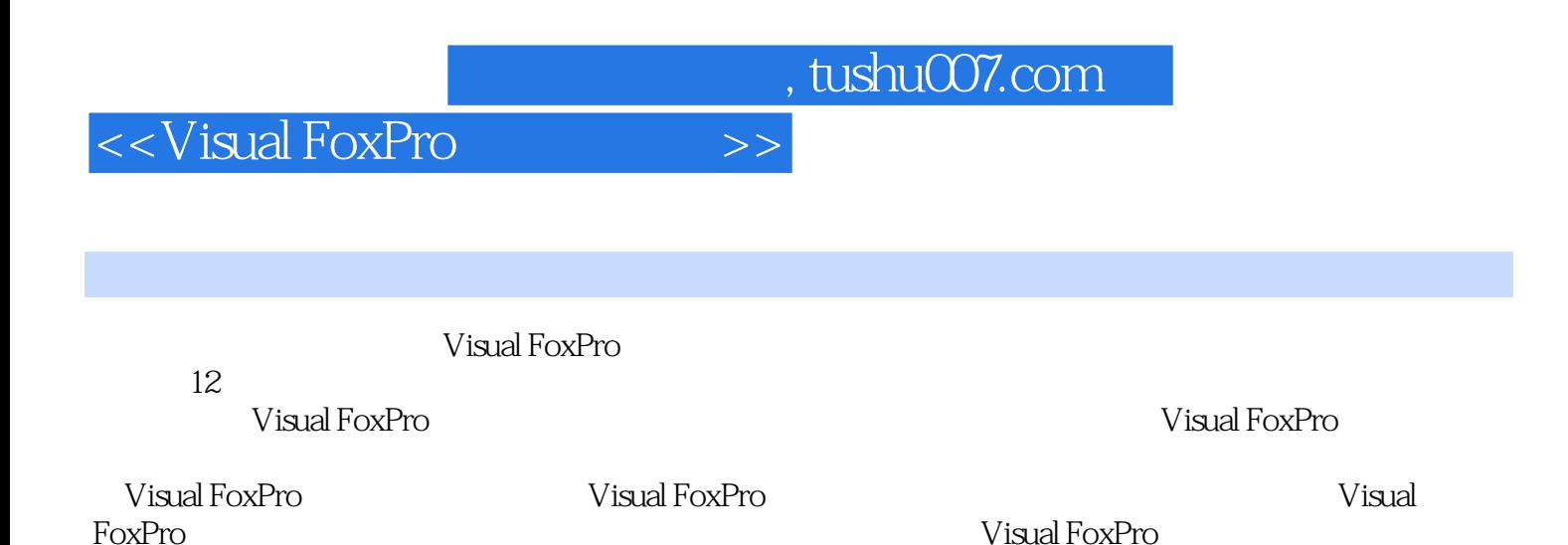

Visual FoxPro

上篇 Visual FoxPro应用基础 第1章 Visual FoxPro数据库基础 1.1 数据库技术基础 1.1.1 数据库 to 1.1.2 1.2 1.2 Visual FoxPro 1.3 Visual FoxPro 1.3 Visual FoxPro  $3\quad1$  1.3.2 1.3.3 1.3 4 a a 1.3.5 1.4 1.5 1.6 1 .7 Visual FoxPro系统的配置 习题1 第2章 Visual FoxPro语言基础 2.1 Visual FoxPro的数据类型 2  $2$  2.2.1  $2$  2.2.2  $2$  2.2.3  $2$  3.2.4 Visual FoxPro 2.4.1  $2.4.1$   $2.4.2$   $2.4.2$  $3$  2.44  $2.45$  2.46 2.5 2.5 1 2.5.2 2.6 Visual FoxPro  $2.6.1$   $2.6.2$   $2.7$   $2.7.1$   $2.7.2$ 定义函数 习题2 第3章 Visual FoxPro数据库和表 3.1 Visual FoxPro数据库和表的建立 3.1.1 数 据库的建立 3.1.2 数据库的打开与关闭 3.1.3 表的建立 3.1.4 表的打开与关闭 3.2 Visual FoxPro表记录的操作 3.2.1 记录指针定位 3.2.2 增加记录 3.2.3 删除记录与恢复  $3.2.4$   $3.2.5$   $3.2.6$   $3.2.7$  SQL  $3\quad 3\quad 3\quad 3\quad 1\qquad 3\quad 3\quad 2\qquad 3\quad 4\qquad 3\quad 4\quad 1$  $3.4 \t2 \t3.5 \t3.5 \t3.5 \t3.5 \t2$ 3 4 Visual FoxPro 4 1 4 1 1 4.1.1 4 1 2  $4 \t2 \t4 \t2 \t1 \t4 \t2 \t2 \t4 \t2 \t3 \t4 \t4 \t3 \t4 \t4 \t3 \t4 \t4 \t2 \t3 \t4 \t4 \t4 \t2 \t3 \t4 \t4 \t4 \t3 \t4 \t4 \t4 \t3 \t4 \t4 \t4 \t3 \t4 \t4 \t4 \t4 \t3 \t4 \t4 \t4 \t4 \t3 \t4 \t4 \t4 \t4 \t3 \t4 \t4 \t4 \t4 \t3 \t4 \t4 \t4 \t4 \t5 \t4 \t4 \t4 \t4 \t4 \t4 \t4 \t4 \t4 \t4 \t4$ 2.4 4.2.5 4.5 Visual FoxPro 5.1  $5 \t1 \t1 \t5 \t1 \t2 \t5 \t1 \t3 \t5 \t1 \t4$  $5 \t1 \t5 \t5 \t1 \t6 \t5 \t2 \t5 \t2 \t1$  $5.2.2$   $5.2.3$   $5.2.4$   $5.2.5$ 改布局 5.2.6 设计表格线和框 习题5 第6章 Visual FoxPro常用控件与表单 6.1 Visual FoxPro常  $6.2$   $6.2.1$   $6.2.2$   $6.2.3$   $6.3$ 2.4 6.2.5 Tab 6.2.6 6.2.7 **6.3** 6.7 Visual FoxPro 7.1 3  $7 1 1$   $7 1 2$   $7 1 3$   $7 2$ 7.2.1 7.2.2 7.3 7 Visual FoxPro 8 Visual FoxPro 8 1 Visual FoxPro 8 1 1  $V$ isual FoxPro $\begin{array}{ccccccccc} 8 & 1 & 2 & & 8 & 1 & 3 & & 8 & 1 & 4 & & 8 \end{array}$ .1.5 Timer 1.6 1.6 1.6 1.8 2 5.1 S Visual FoxPro  $9 \t1 \t9 \t1 \t9 \t1 \t9 \t1 \t2 \t9 \t3 \t3 \t3 \t3 \t3 \t5 \t3 \t6$ .2 Visual FoxPro 9 2. 1 Visual FoxPro 9 2 2 Visual FoxPro 9 3 Visual FoxPro 9.3.1 9.3.2 9.3.3 9.4 9.10 Visual FoxPro 10.1 Visual FoxPro  $10\quad 1\quad 1$  Visual FoxPro $\qquad \qquad$  10.1.2  $10 \t1 \t3$  10.1.4  $10 \t2 \t10 \t2 \t1$  $10\quad2\quad2$   $10\quad2\quad3$   $10\quad3$   $10\quad3$ .3.1 Visual FoxPro应用程序的编译 10.3.2 Visual FoxPro应用程序的发布 习题10 第11章 Visual FoxPro数据库应用系统开发实例 11.1 Visual FoxPro数据库应用系统开发步骤 11.1.1 需求分析  $11 \t1 \t2 \t11 \t1 \t3 \t11 \t1 \t4 \t11 \t2$  $11.2.1$   $11.2.2$   $11.2.3$   $11.2.3$ .4 学生成绩录入模块设计 11.2.5 学生成绩查询/修改模块设计 11.2.6 用户管理界面设计  $11.2.7$  11.2.8  $11.2.9$  $11.3$   $11.3$   $1 \text{ C}$  S  $11.3$   $2$ 

and tushu007.com

<<Visual FoxPro

 $11.3.3$   $11.3.4$   $11.3.5$   $11.3.6$  $11.3.7$  11.3.8  $11.3.9$  $SQL Server 11.3.10 11.3.11 11.3.11 11.11$ 12 Visual FoxPro Kveb 12.1 Web 12.1 1 Web 12.1.2 Web 12.2 Web 12.3 Visual FoxPro WWW

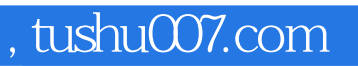

## <<Visual FoxPro

本站所提供下载的PDF图书仅提供预览和简介,请支持正版图书。

更多资源请访问:http://www.tushu007.com